## htw saar

Studiengang Kommunikationsinformatik Prof. Dr.–Ing. Damian Weber Dipl.-Inf. Marion Bohr Sarah Theobald, M.Sc.

## Informatik 2

## 3. Übung

Aufgabe 1 (Breadth–First–Search)

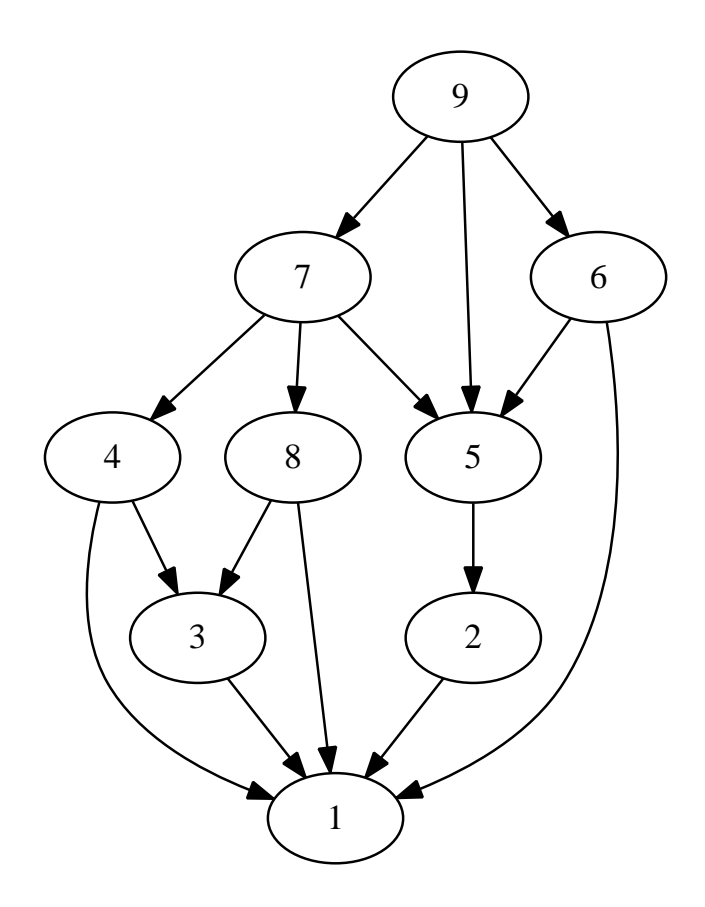

a) Lesen Sie

http://de.wikipedia.org/wiki/Breitensuche

(Der dort beschriebene Algorithmus unterscheidet sich von der Vorlesung dahingehend, dass ein Zielknoten zur Eingabe gehört.)

b) Führen Sie die Breitensuche (nach unserer Beschreibung) mit Startknoten  $s = 9$  nachvollziehbar auf obigem Graphen durch.

Geben Sie als Ergebnis d[ ]– und pred[ ]–Array an.

## Aufgabe 2 (Depth–First–Search)

Führen Sie Depth–First–Search mit Startknoten 1 auf dem folgenden Graphen G aus.

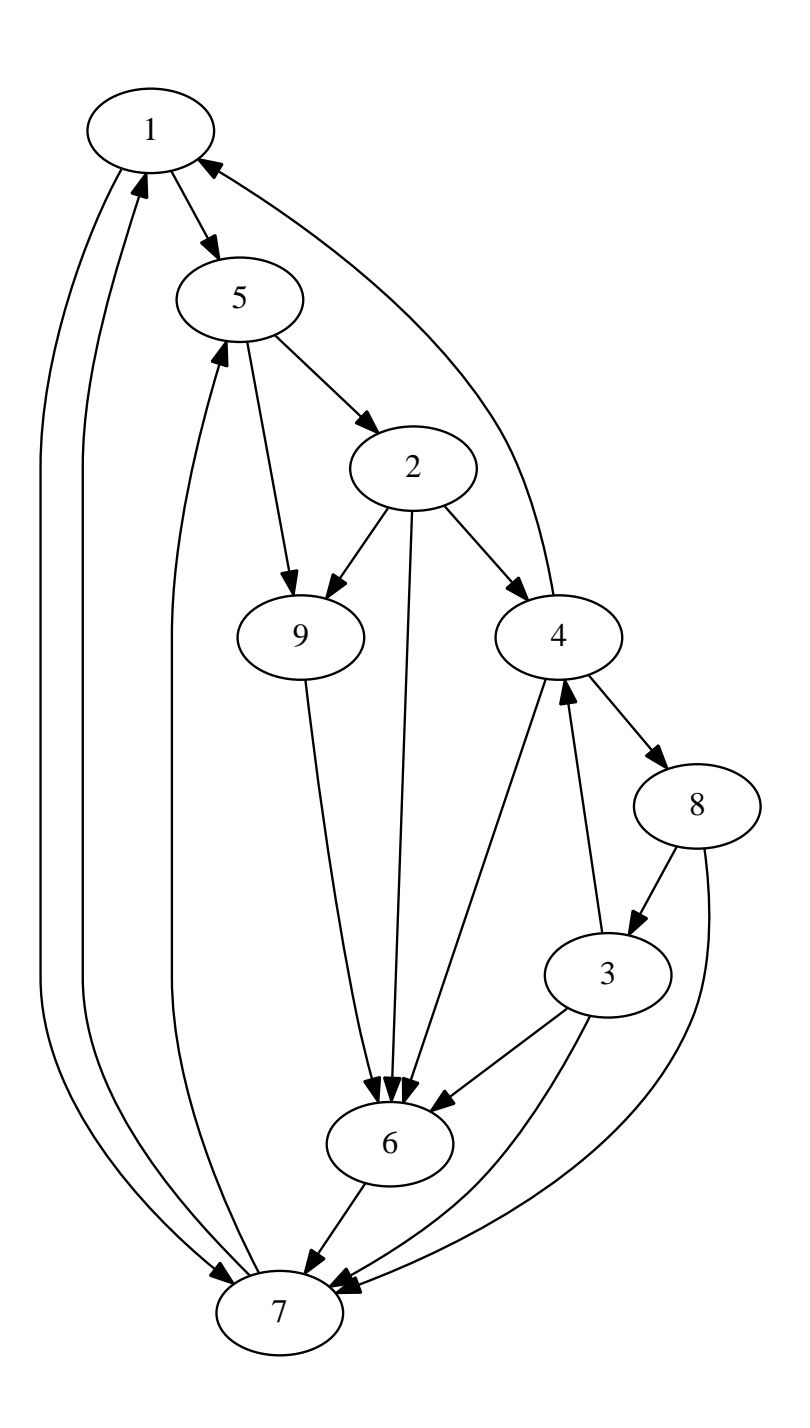

- a) Bestimmen Sie für jeden Knoten  $v$  die  $d[v]$  und  $f[v]$  Zeitstempel.
- b) Geben Sie die Kantenmengen T, F, B, C an.

Abgabe: Donnerstag, 15.05.2014